## SAP ABAP table ENT5881 {Generated Table for View}

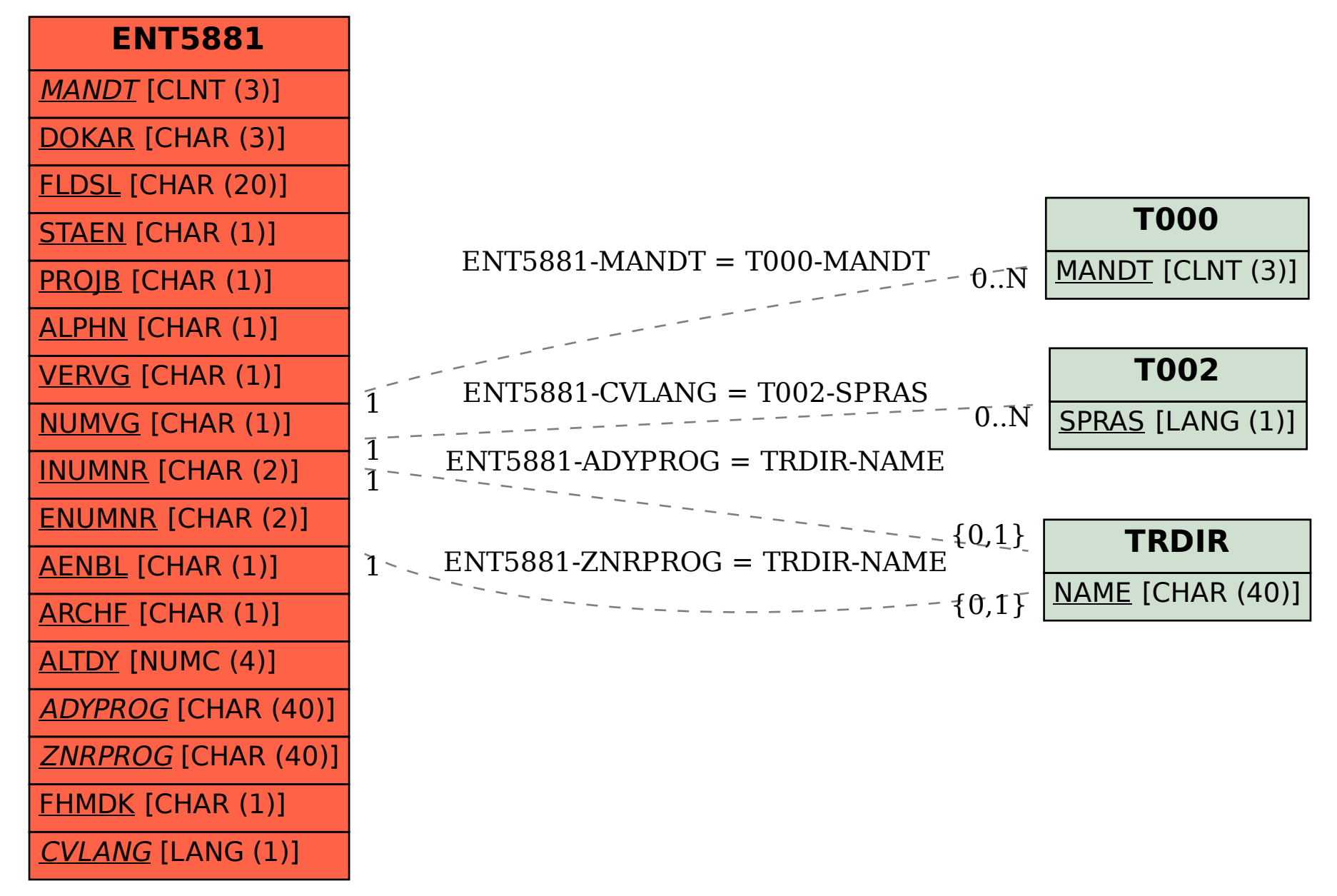